## R**: An Introductory Session**

The following session is intended to introduce to you some features of the R environment: the best way to learn R is by using it. Many features of the system will be unfamiliar and puzzling at first, but this will soon disappear. Also, although you may not yet understand all the statistical details, the plan is to type the commands and see what happens as a result.

The left column gives commands; the right column gives brief explanations and suggestions.

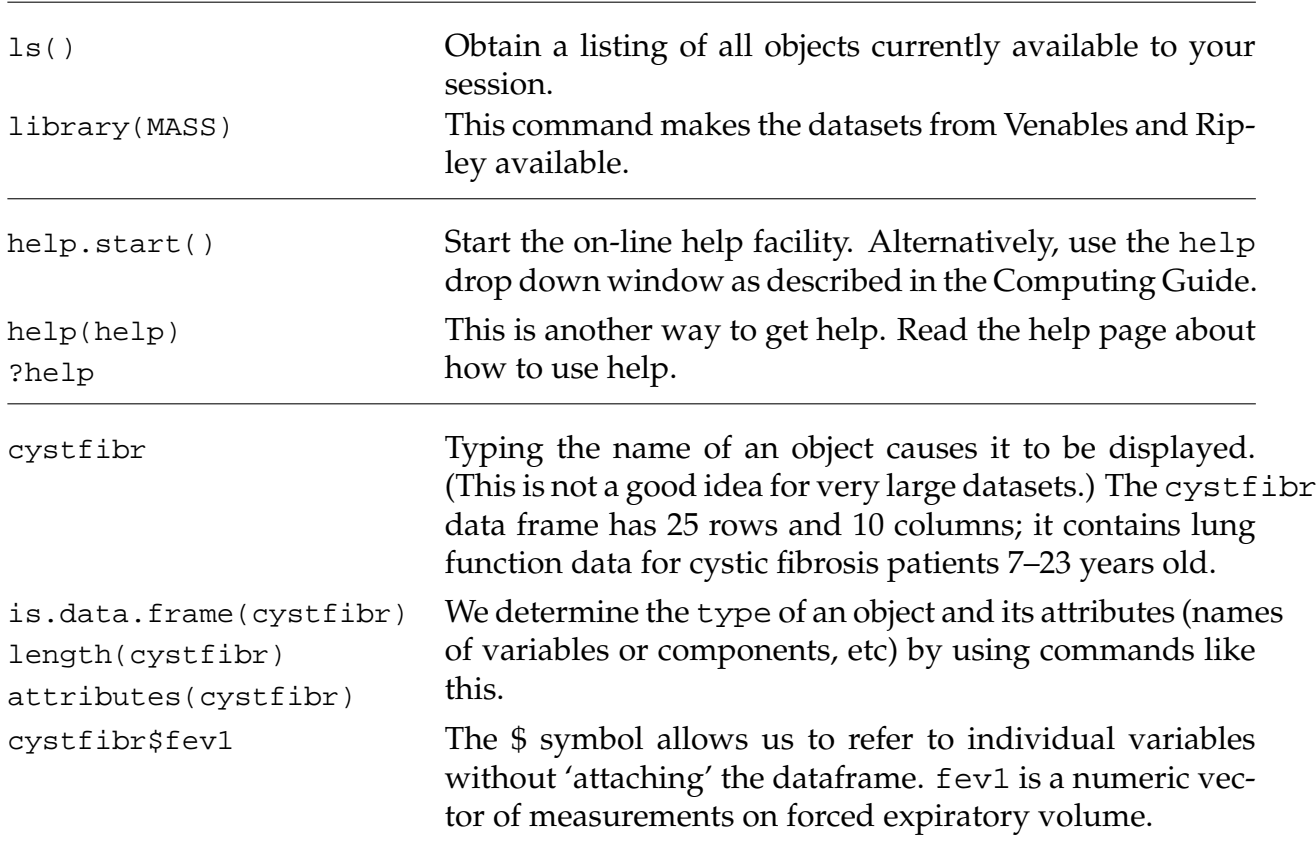

Login to R by clicking on the intro.RData file after you have downloaded it from MyUni.

## Some graphical features in R:

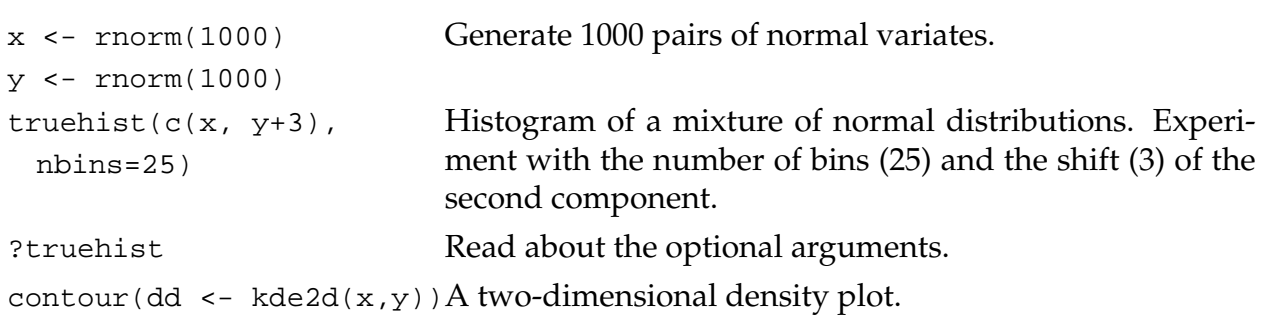

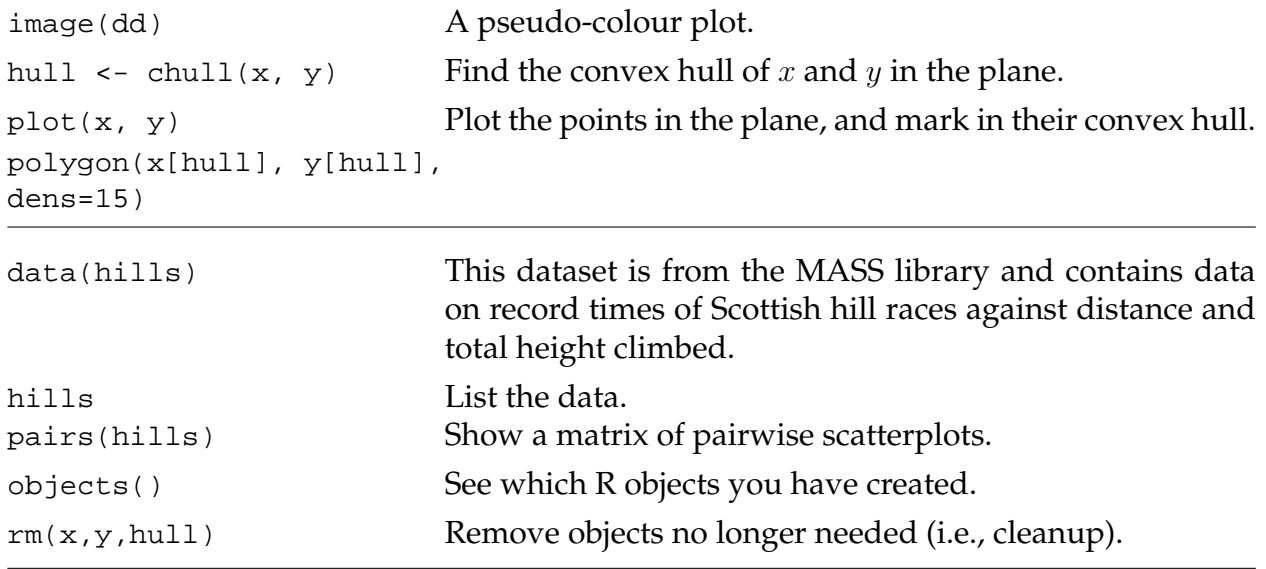

## Some basic data manipulation in R:

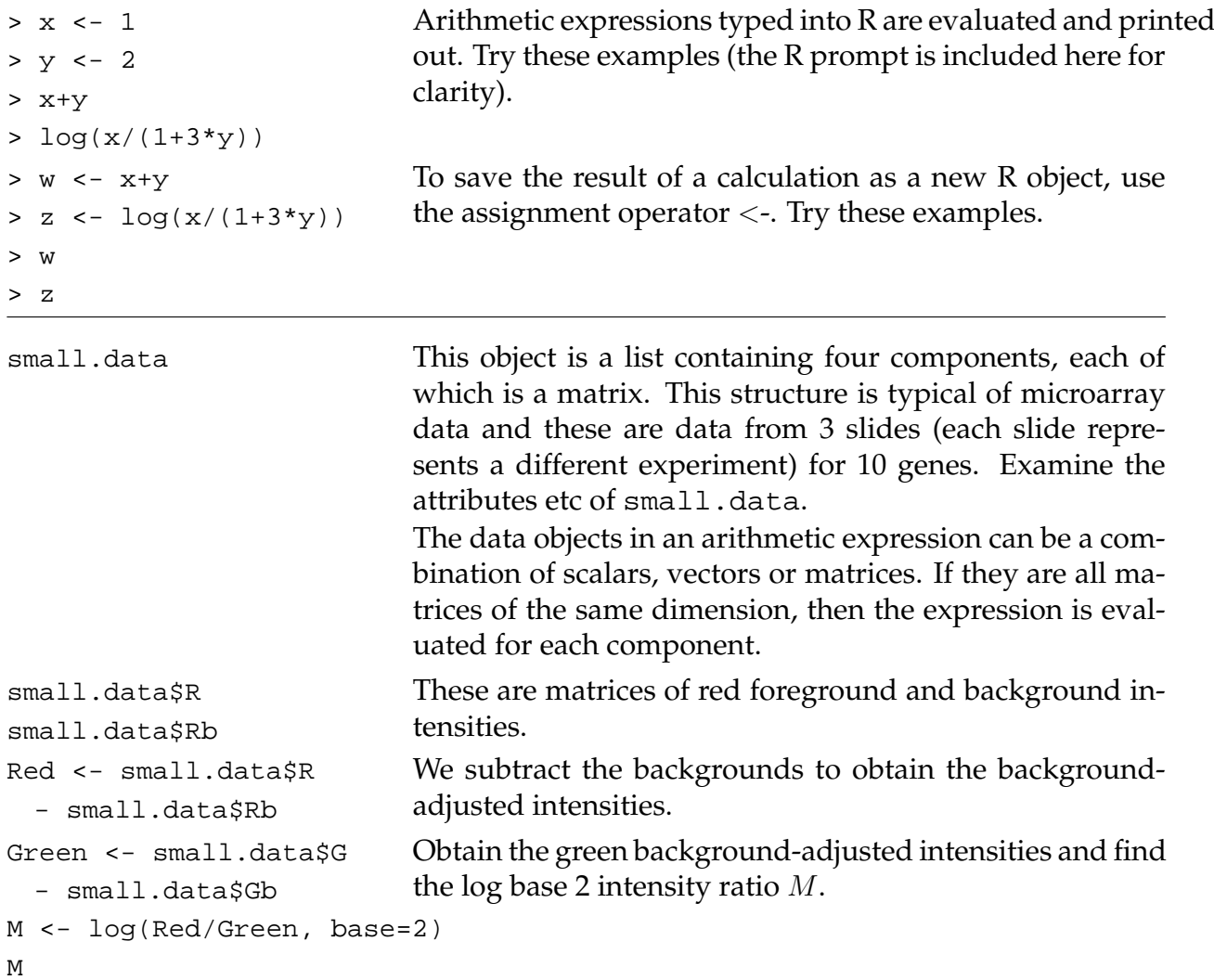

As an exercise, calculate the matrix  $A$  of average log intensities

 $A = (\log_2 \text{Red} + \log_2 \text{Green})/2.$ 

We will next look more closely at the cystic fibrosis data.

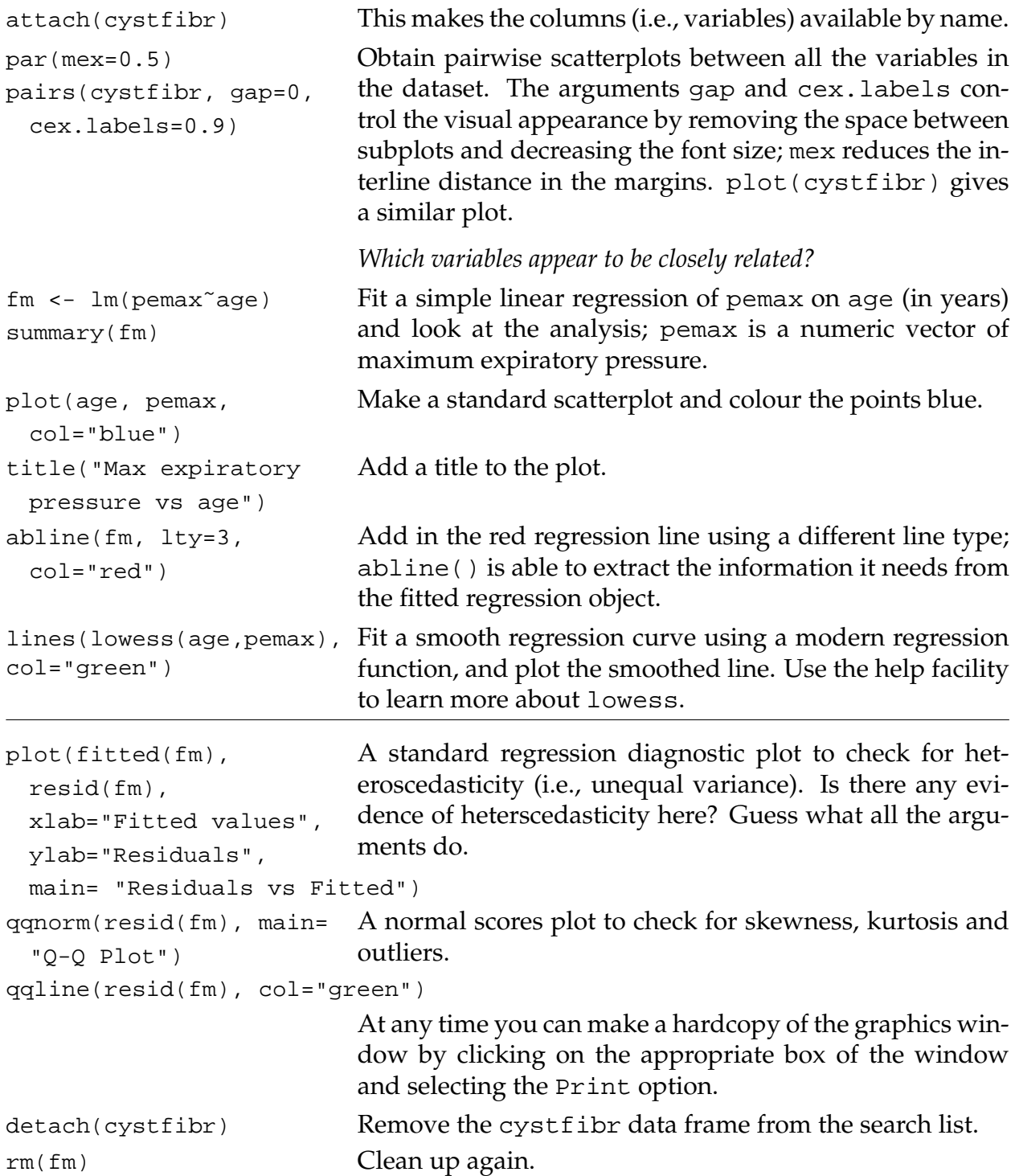

Next we will look at using R for weighted regression with an exercise using simulated data.

```
x \leftarrow \text{seq}(1, 20, 0.5)x
                              Make x = (1, 1.5, \ldots, 19.5, 20) and list it.
w \leftarrow 1 + x/2y \leftarrow x + w*rnorm(x)w will be used as a 'weight' vector and to give the standard
                              deviations of the errors.
dum \leq - data.frame(x,y,w)
dum
rm(x,y,w)
                              Make a data frame of three columns named x, y and w,
                              and look at it. Remove the original x, y and w.
fm \leftarrow lm(y^xx, data=dum)
summary(fm)
                              Fit a simple linear regression of y on x and look at the
                              analysis.
fm1 \leftarrow lm(y^{\sim}x, data=dum,
weight=1/w^2)summary(fm1)
                              Since we know the standard deviations, we can do a weighted
                              regression.
library(modreg) This is a library of nonparametric smoothing functions, in-
                              cluding splines.
\text{lr } t \leq 1 dess (y<sup>\alpha</sup>x, dum) Fit a smooth (nonparametric) regression curve. This is like
                              fitting many regressions over the x- range and 'linking'
                              them together. loess is a newer function than lowess.
attach(dum)
plot(x,y)
lines(spline(x,
fitted(lrf)), col=2)
                              Add in the local regression curve using a spline interplota-
                              tion between the calculated points.
abline(0,1,1ty=3,col=3) Add in the true regression line (intercept 0, slope 1) with
                              a different line type and colour.
abline(fm, col=4)
abline(fm1, lty=4,col=5) Finally add in the weighted regression line. This one should
                              be the most accurate estimate, but may not be of course.
detach(dum) Clean up again.
                              An an exercise, obtain the standard diagnostic plots as be-
                              fore.
q() Quit R.
```
Patty Solomon July 2004